## Fichier:Comprendre la r partition du stockage dans mon t l phone 20240301 164356 1 .jpg

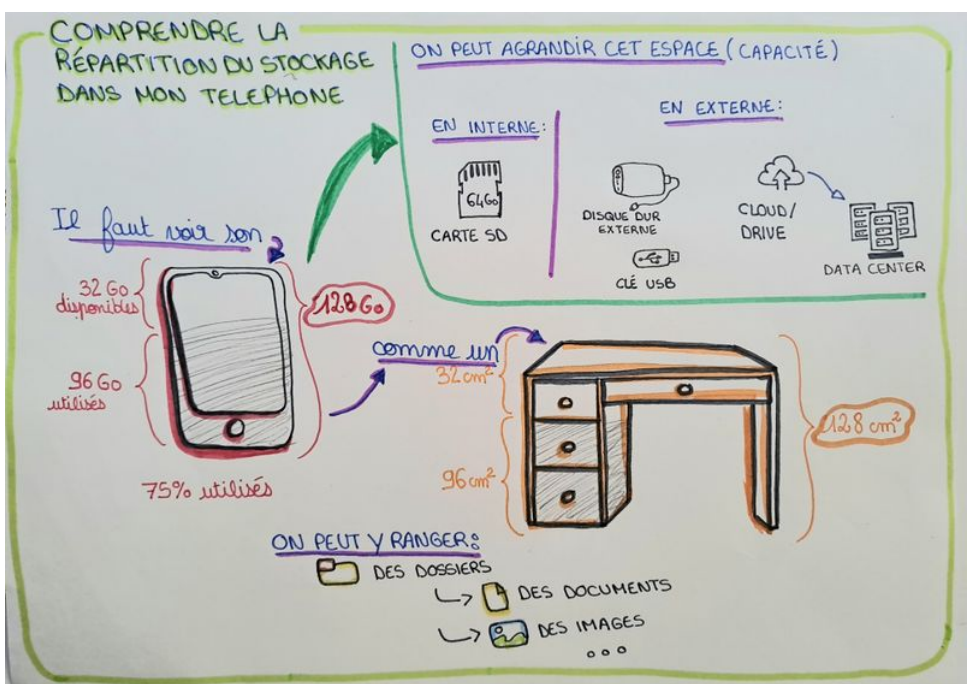

Taille de cet aperçu :800 × 561 [pixels](https://rennesmetropole.dokit.app/images/thumb/e/ee/Comprendre_la_r_partition_du_stockage_dans_mon_t_l_phone_20240301_164356_1_.jpg/800px-Comprendre_la_r_partition_du_stockage_dans_mon_t_l_phone_20240301_164356_1_.jpg).

Fichier [d'origine](https://rennesmetropole.dokit.app/images/e/ee/Comprendre_la_r_partition_du_stockage_dans_mon_t_l_phone_20240301_164356_1_.jpg) (3 864 × 2 712 pixels, taille du fichier : 1,75 Mio, type MIME : image/jpeg) Comprendre\_la\_r\_partition\_du\_stockage\_dans\_mon\_t\_l\_phone\_20240301\_164356\_1\_

## Historique du fichier

Cliquer sur une date et heure pour voir le fichier tel qu'il était à ce moment-là.

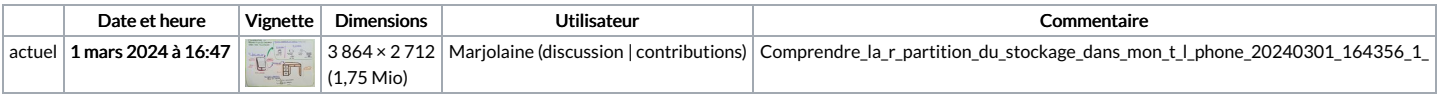

Vous ne pouvez pas remplacer ce fichier.

## Utilisation du fichier

La page suivante utilise ce fichier :

[Comprendre](https://rennesmetropole.dokit.app/wiki/Comprendre_la_r%25C3%25A9partition_du_stockage_dans_mon_t%25C3%25A9l%25C3%25A9phone) la répartition du stockage dans mon téléphone

## Métadonnées

Ce fichier contient des informations supplémentaires, probablement ajoutées par l'appareil photo numérique ou le numériseur utilisé pour le créer. Si le fichier a été modifié depuis son état original, certains détails peuvent ne pas refléter entièrement l'image modifiée.

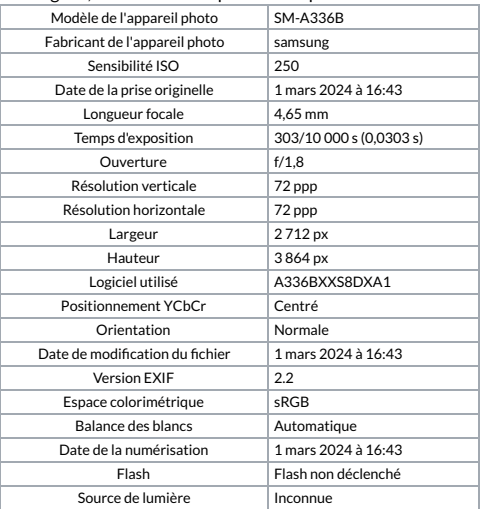